# **Service-Programme**

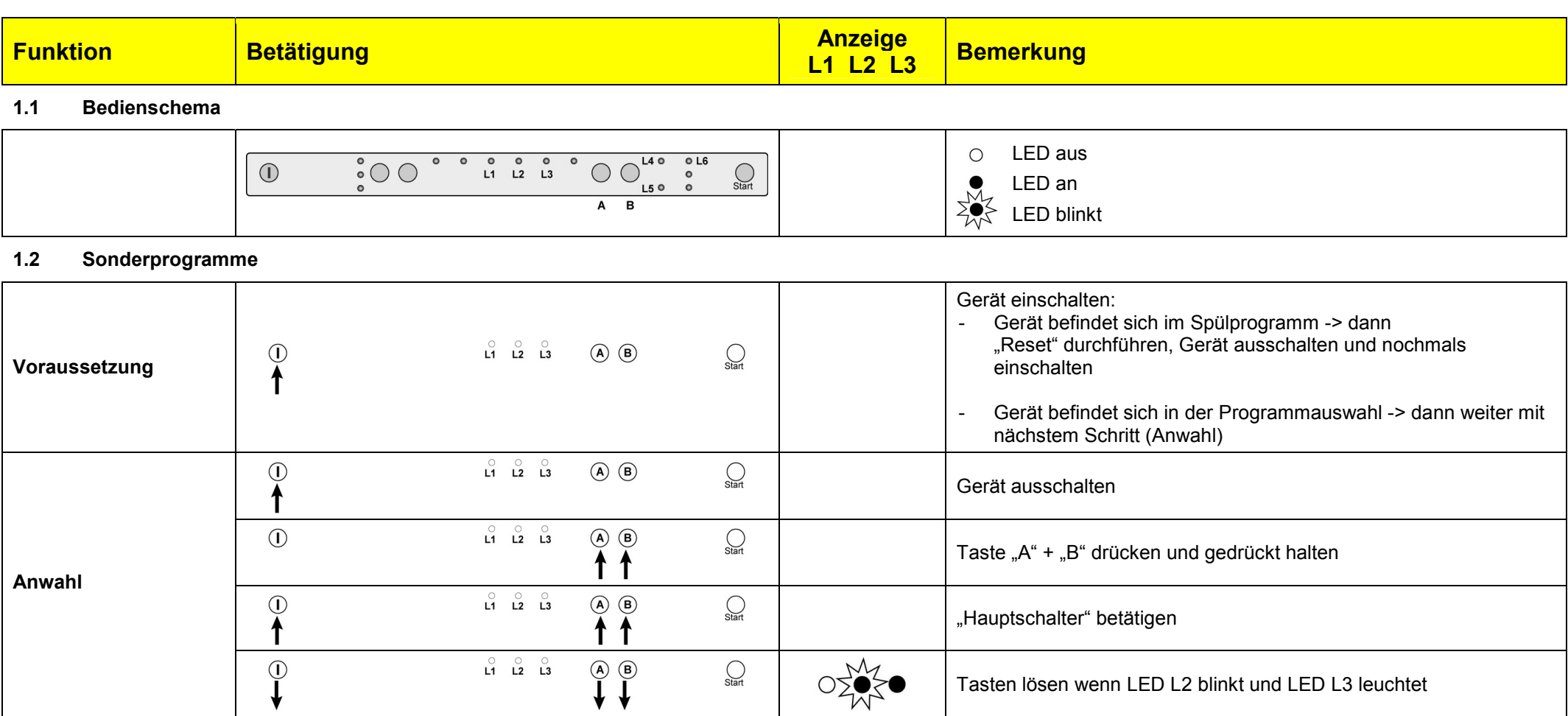

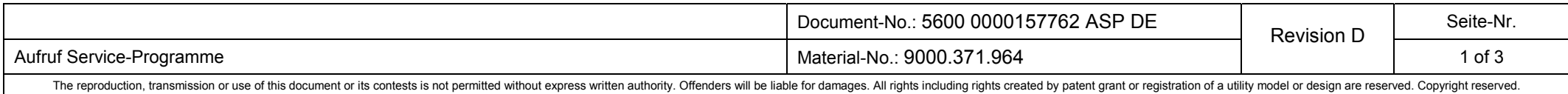

# **Service-Programme**

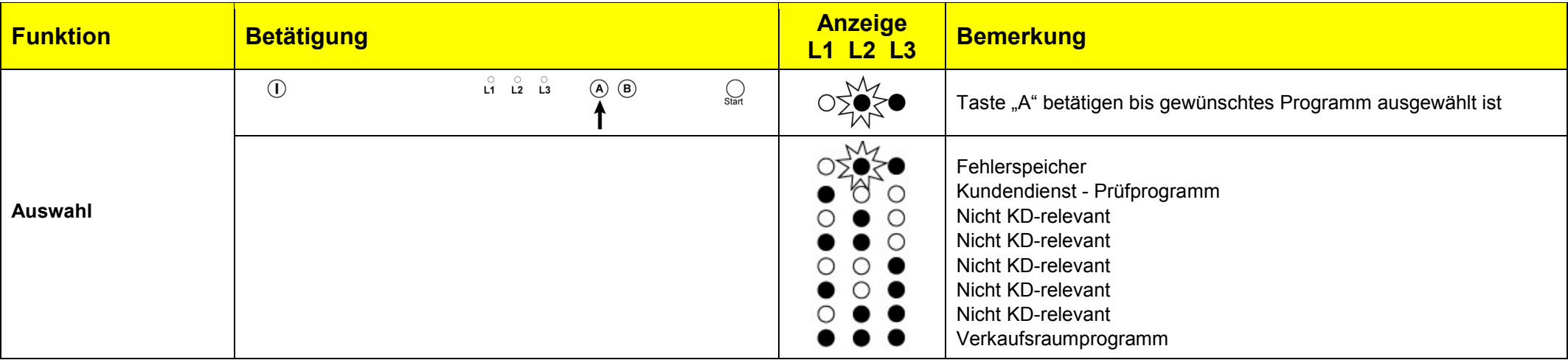

### **1.3 Fehlerspeicher auslesen**

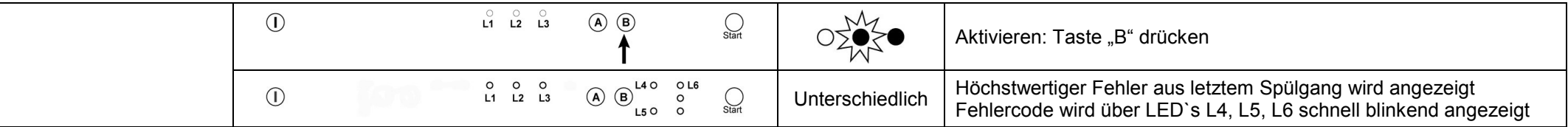

### **1.4 Kundendienst - Prüfprogramm**

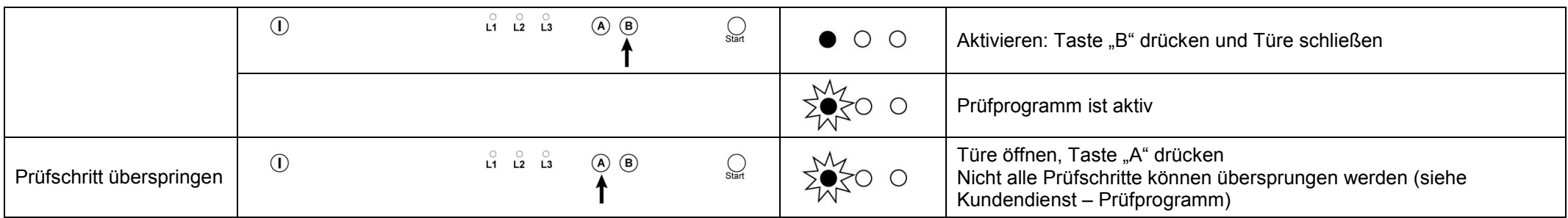

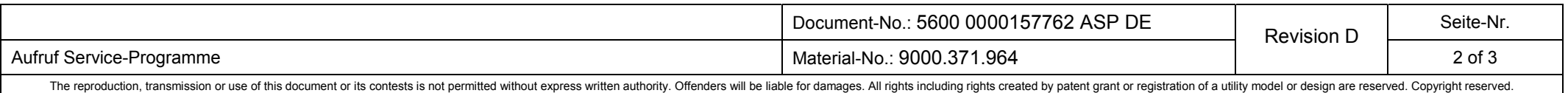

# **Service-Programme**

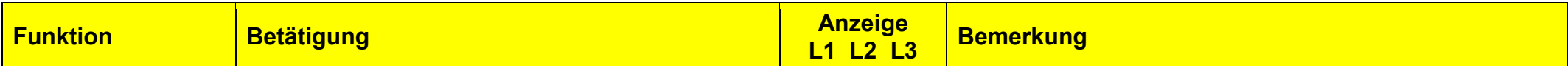

### **1.5 Sonderprogramme Abbruch**

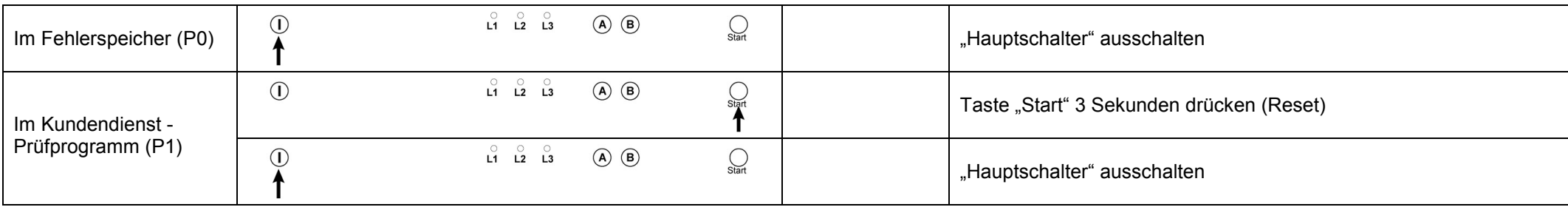

### **1.6 Verkaufsraumprogramm**

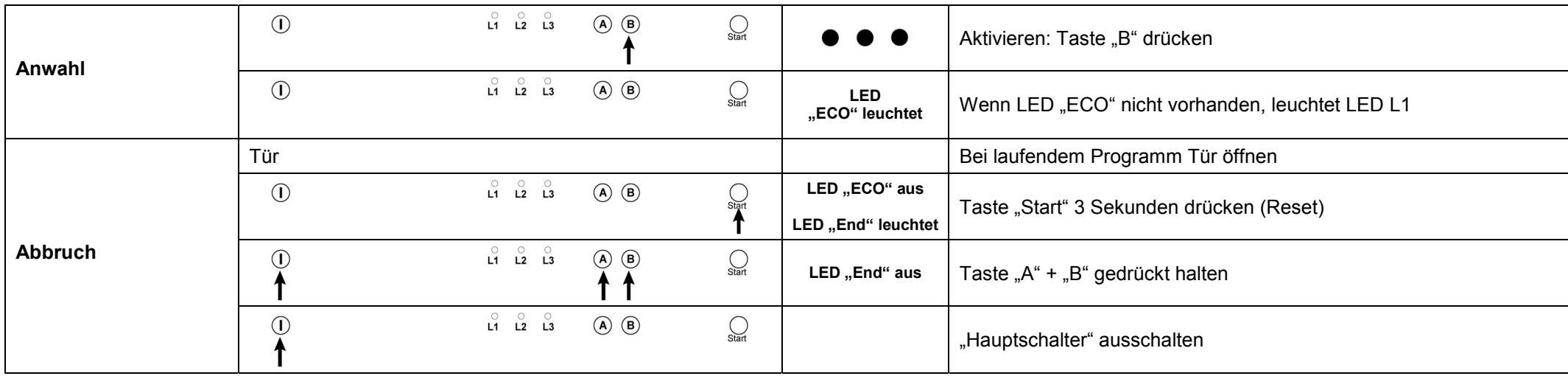

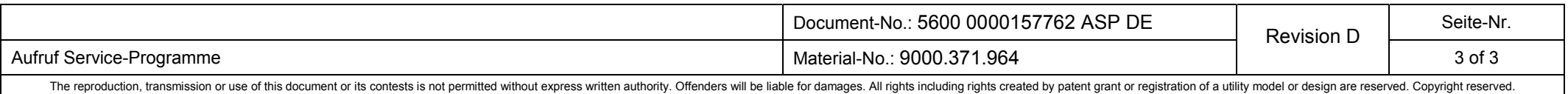